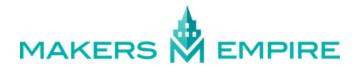

## TIPS FOR DOCUMENTING STUDENT WORK - VIDEO

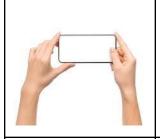

**FILMING EQUIPMENT:** Your smartphone or iPad makes a great video recording device. Just remember to hold your phone or device sideways so that the resulting footage will fit a landscape-oriented frame (think of watching a show on your TV). You can shoot with your phone the 'normal' way up but this will result in footage with black gaps on either side.

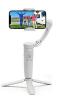

**GIMBAL**: If you are doing a lot of recording you can consider purchasing a gimbal to help ensure steady footage. This can be used both when shooting moving action or in stand mode when shooting 'talking heads'.

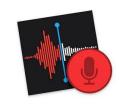

**SOUND RECORDING:** You can record your students' voices using your smartphone device by recording them live as you're filming using the video function. Alternatively, you can record their voices directly into the voice recording app and then add their voiceover when editing the video. The latter can work best for students who are not so comfortable talking directly to the camera.

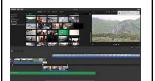

**EDITING SOFTWARE:** The best video editing software is the one you know! Seriously, whatever works for you is good. MacBooks and iPads come with free iMovie, which is great basic editing software that works on a drag-and-drop principle and should be able to do everything you need it to. There are lots of free video editing options for PC users like Hitfilm Express or Camtasia.

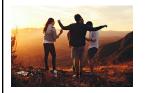

**STOCK IMAGES:** You may find that you need to source some images to round out your video. Sites like <u>Pexels</u> and <u>Pixabay</u> offer royalty-free photographs that are free to use in educational videos.

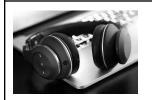

**STOCK MUSIC:** Please ONLY use backing track music that is royalty-free or that you have purchased the rights for as we cannot share videos that use copyrighted music. This means no *Star Wars* soundtrack or Katy Perry hits. YouTube has sophisticated music scanning tools that recognises and flags copyrighted music.

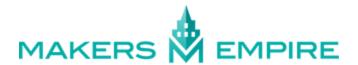

## TIPS FOR DOCUMENTING STUDENT WORK - PHOTOGRAPHY

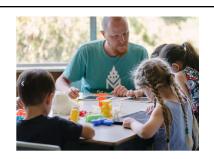

**NATURAL LIGHT:** Natural light is your best light source so open the blinds or set up shots near a window.

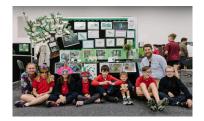

**STEADY, UNIFORM LIGHTING:** Alternatively, shoot in a room where the lighting is steady and clear, without multiple competing lighting sources that may cause shadows or distorted colouring.

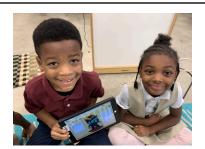

**DESIGNS MADE IN THE APP:** Photos of your kids showing off their avatars or designs made in Makers Empire are always great.

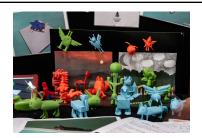

**FINISHED PRINTS**: Photos of your student's 3D prints are always useful, as they help to show the process from idea to design to finished print.

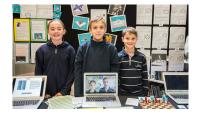

**SHOW THE JOURNEY:** Try setting up shots of your students with their work around them. Show the different stages of their work and the activities they completed.

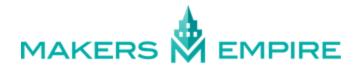

## **EXAMPLE VIDEOS MADE BY TEACHERS**

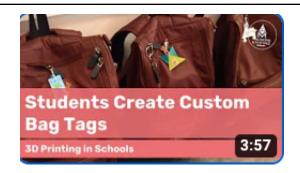

https://www.youtube.com/wa tch?v=Q6S0syM00Fc

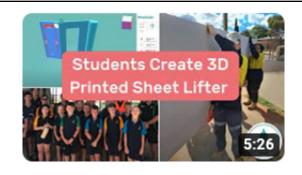

https://www.youtube.com/wa tch?v=RIJ2RxR77WI

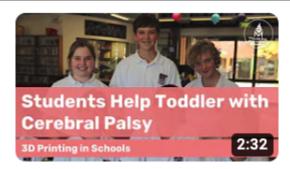

https://www.youtube.com/wa tch?v=xIX4HAPEY-s

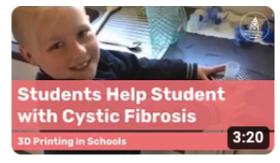

https://www.youtube.com/wa tch?v=9KHCdDuEW-o

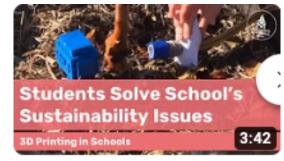

https://www.youtube.com/wa tch?v=JXS\_NtykP9g

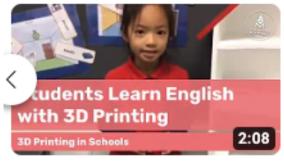

https://www.youtube.com/wa tch?v=NcyCppMVFm8